# Fakeperformance

▶ Presentation will be prepared...please wait...

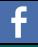

www.facebook.com/marco.klawonn

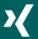

www.xing.com/profile/Marco\_Klawonn

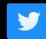

@mklawonn

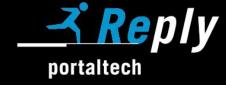

► A short entry...

<sup>\*</sup> Be prepared: short can be a fake...

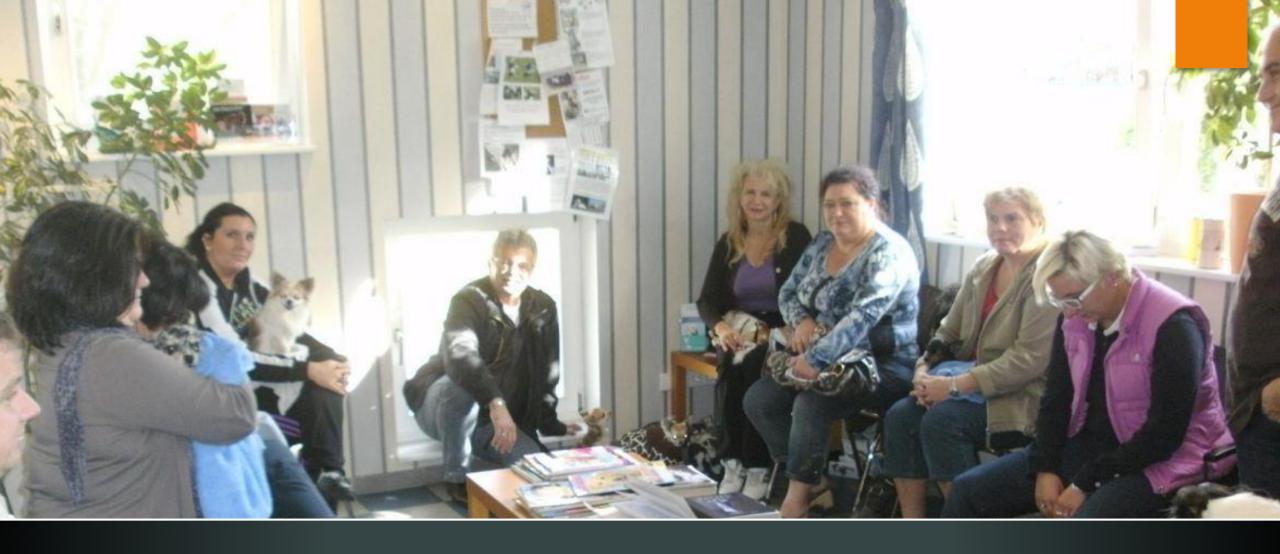

Oh no!

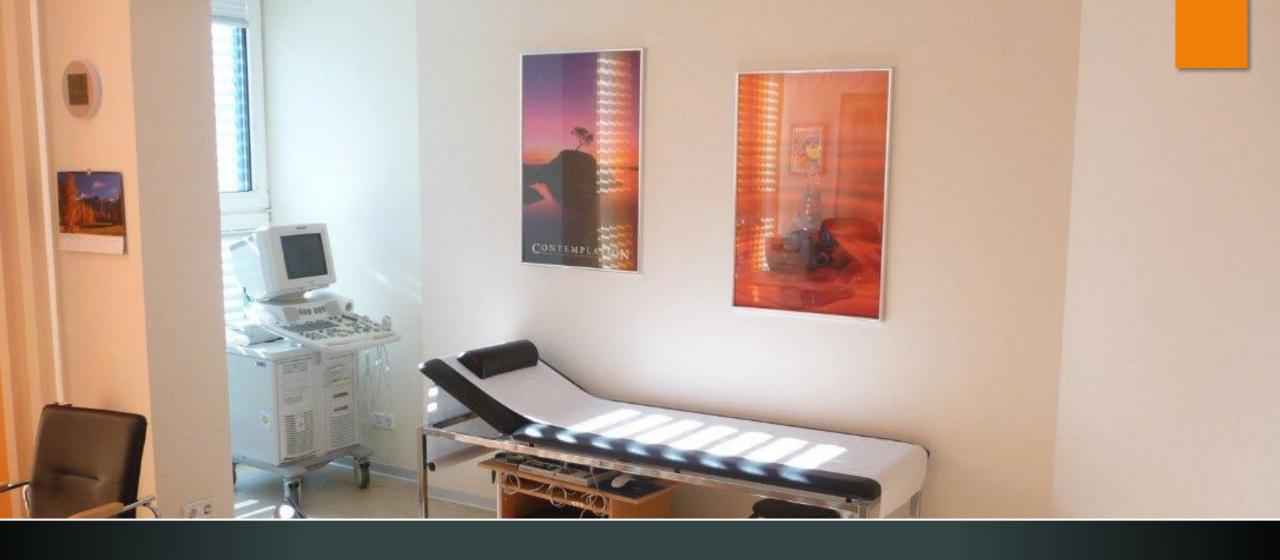

...ok..well...wait again?

## The "Waitingroom"-Strategy

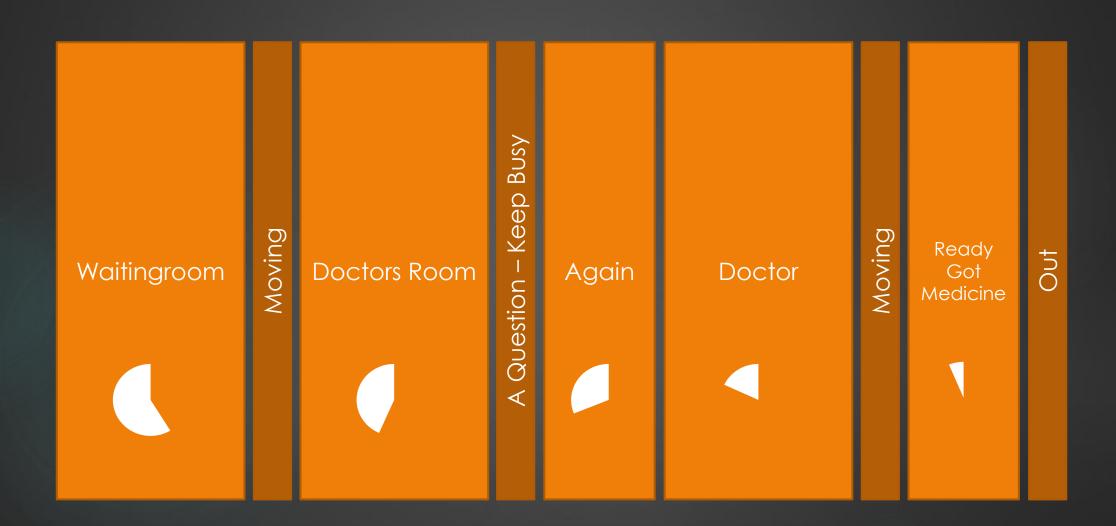

## The "Waitingroom"-Strategy

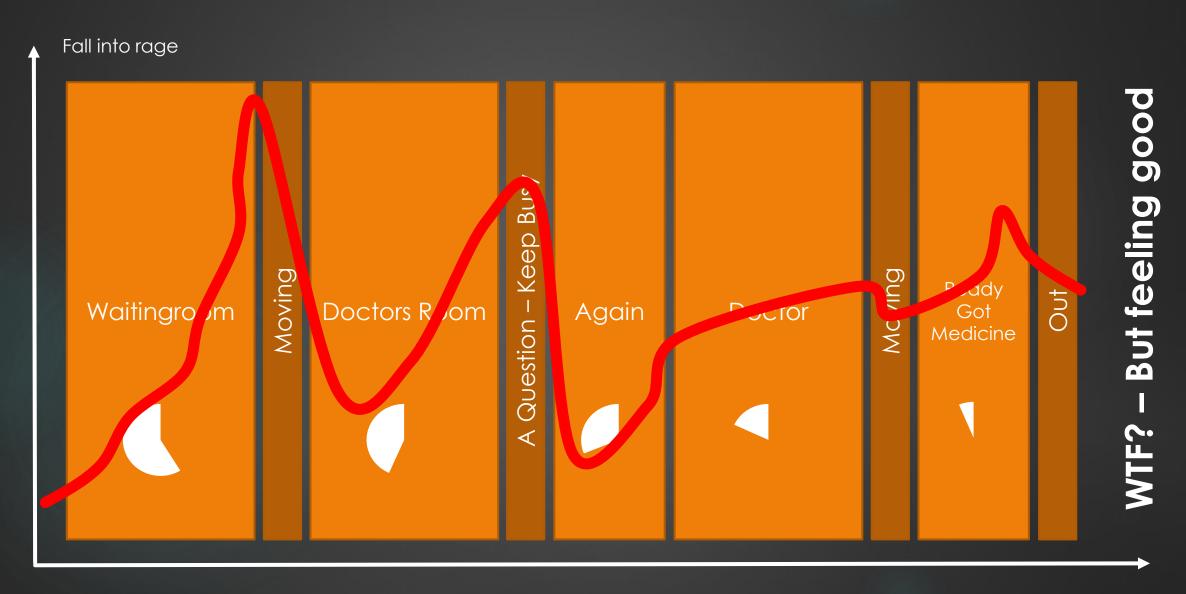

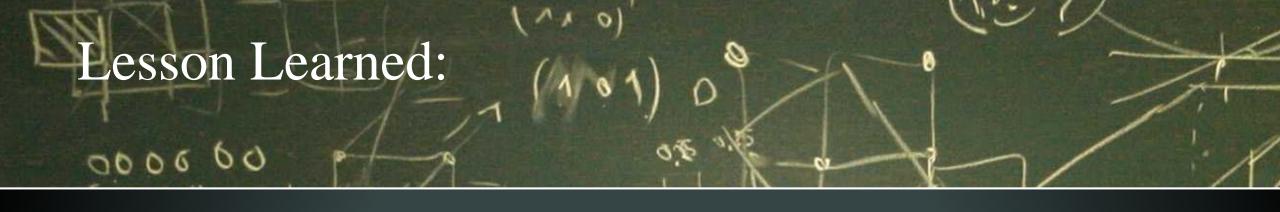

1.)

The "Feel Good"-Performance is much more important than the actual performance.

2.)

"Being occupied" let us feel much better.

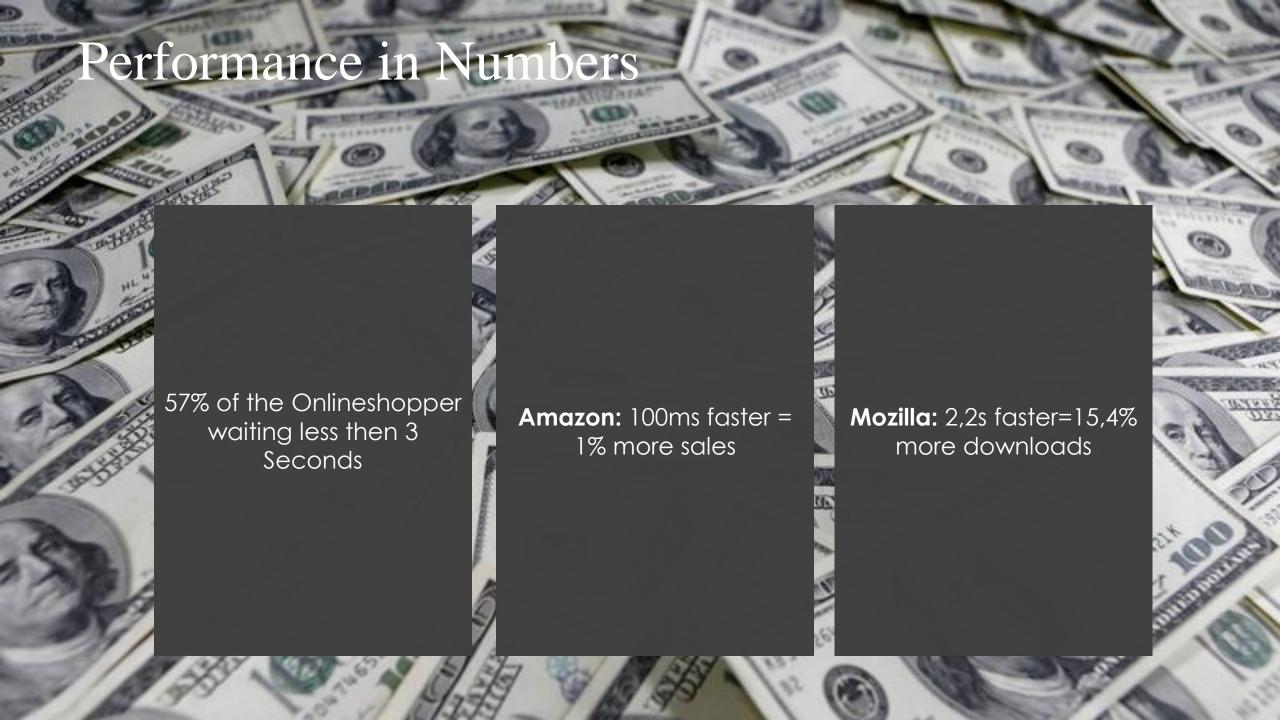

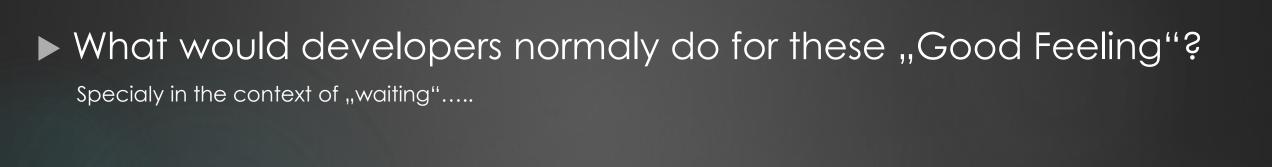

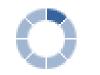

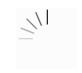

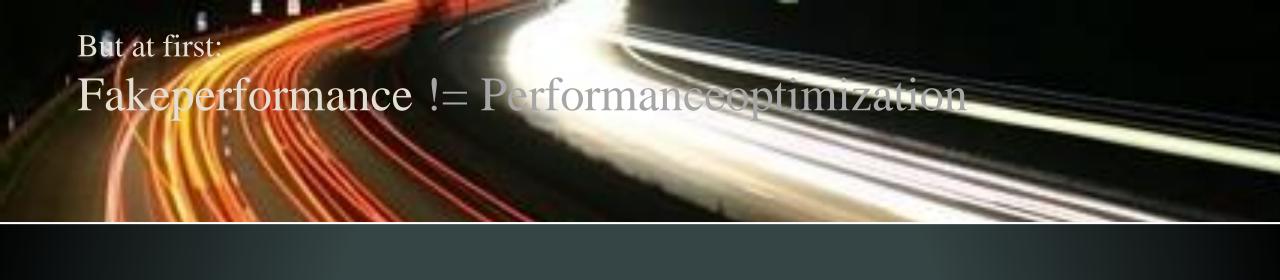

- ▶ Fakeperformance is no replacement for real performanceoptimization
- ► Fakeperformance is a process
- Fakeperformance should increase "felt performance"

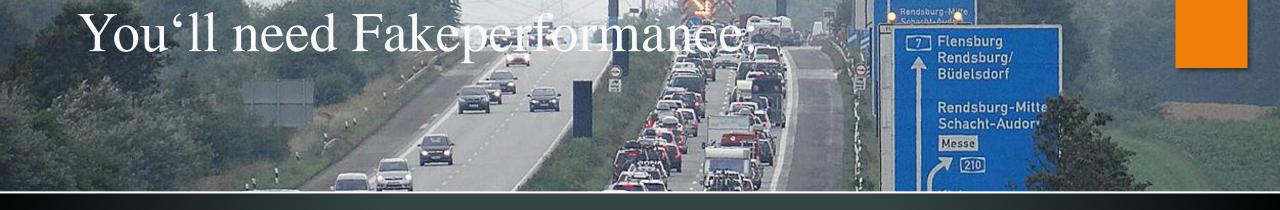

100 KNAUS

- Primary at slow Interfaces
  - ▶ **Live prices** at the shop (for example out of a ERP)
  - Avalibility out of a stock or out of a booking system
- Slow Infrastructur
  - Streaming starts delayed
- Processes that needs "Time"
  - Calculation of Keys
  - ▶ Waiting for archiving, copying etc.
  - Generating of "documents"

#### Five Methods for Acting

My agenda for ideas ans examples

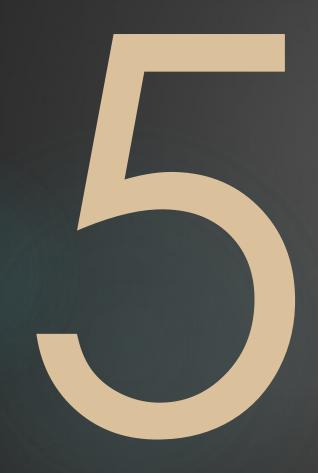

- 1.) Lazy Loading
- 2.) Be Predictive
- 3.) Preloading and loading animations
- 4.) Using "the right words", manipulate Users
- 5.) Keep the user busy

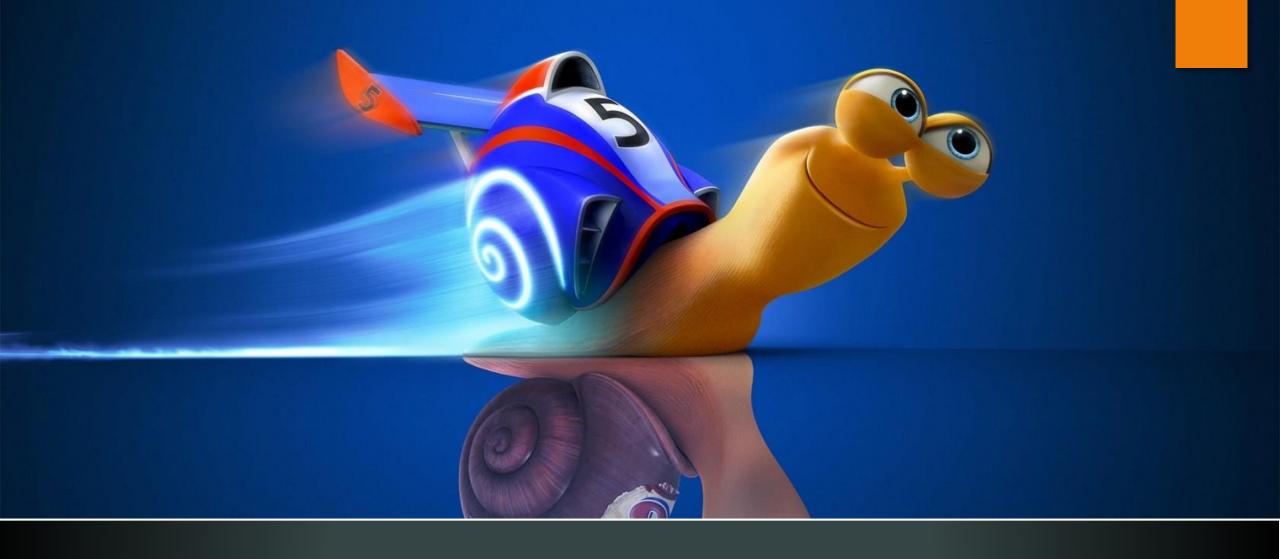

Let' speed up your "Feeling"

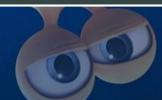

#### Five Methods for Acting

My agenda for ideas ans examples

1.) Lazy Loading

Lazy loading is a design pattern commonly used in computer programming to defer initialization of an object until the point at which it is needed. It can contribute to efficiency in the program's operation if properly and appropriately used. The opposite of lazy loading is eager loading.

(Source: Wikipedia)

#### Sneaker > Sneaker high

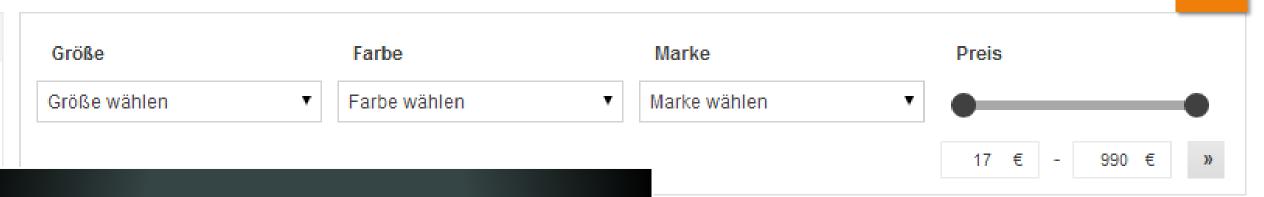

#### Lazy Loading @ Zalando

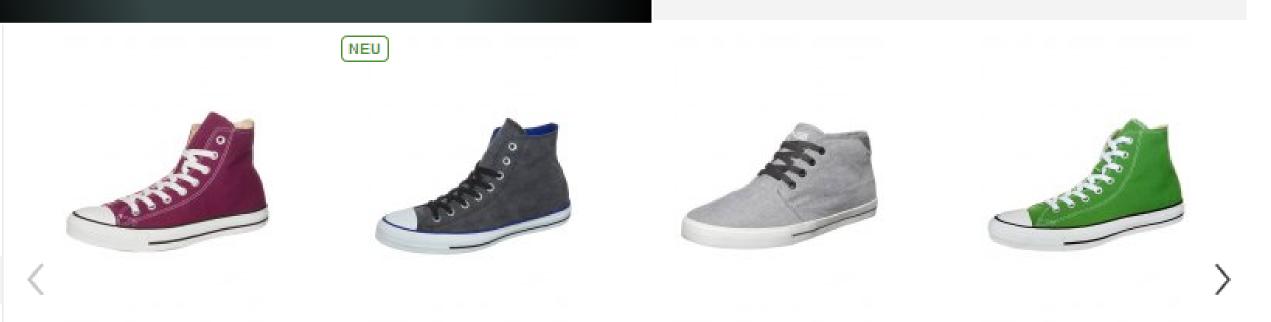

Converse
ALL STAR HI - Sneaker high - maroon

Converse CHUCK TAYLOR ALL STAR -Sneaker high - black

YOUR TURN Sneaker high - grey 39.95.€

Converse
CHUCK TAYLOR ALL STAR HI Sneaker high - jungle green

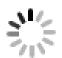

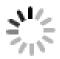

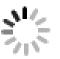

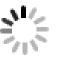

Pepe Jeans INDUSTRY - Sneaker high argent 89,95€ Lacoste
CAMOUS - Sneaker high - black
109,95 €

Nike Sportswear SUKETO - Sneaker high brown/white/light crimson 79,95€

Candice Cooper HOCH - Sneaker high - rosso 179,95€

NEU

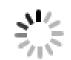

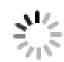

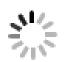

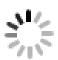

management

✓ Large, inthe global community
 ✓ User Rendix with unknoted econdatety

TYP03

Registrieren

Changing the world of web content

Lazy Loading @ Flickr

Entdecken

Selection will begin with

Hochladen

typo3

Anmelden

Erweiterte Suche

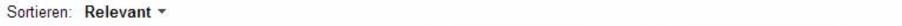

hackfrag

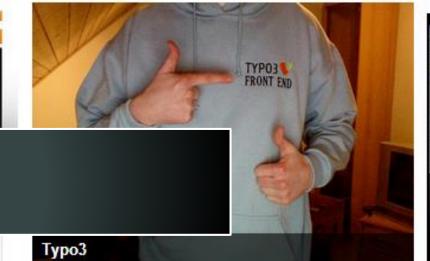

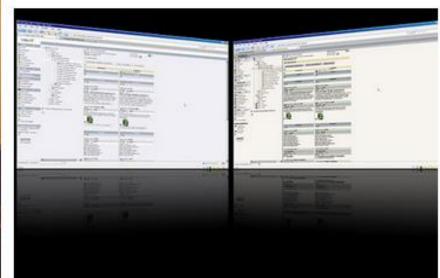

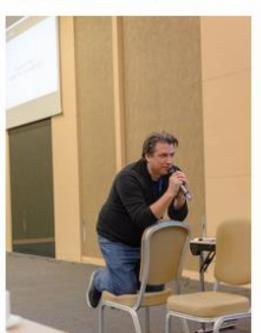

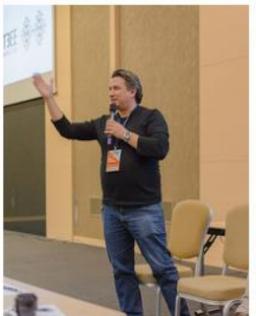

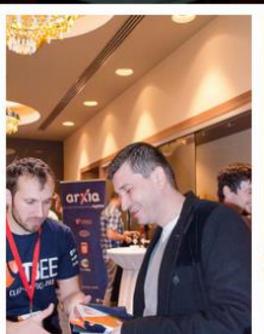

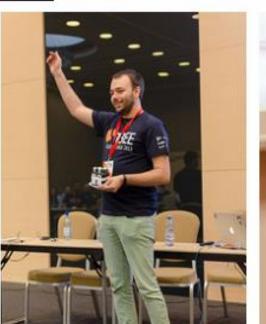

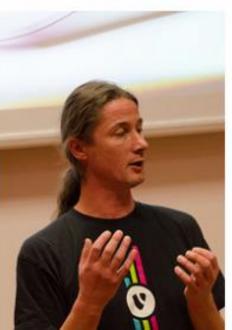

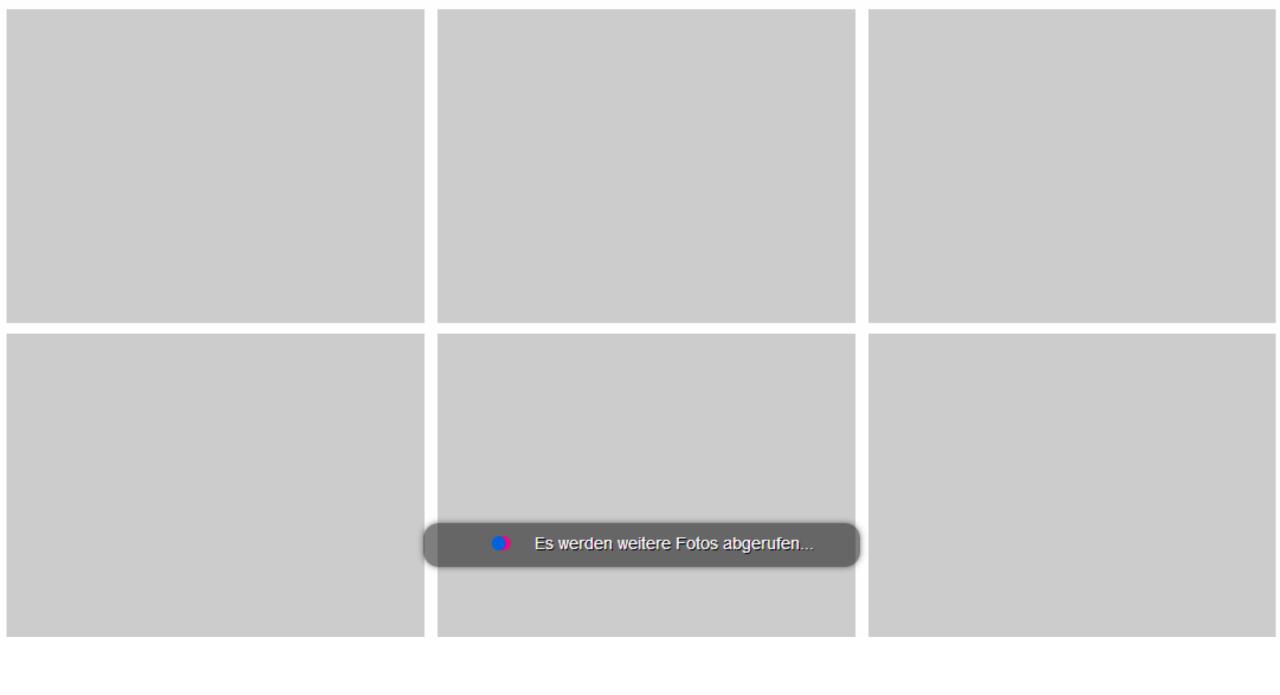

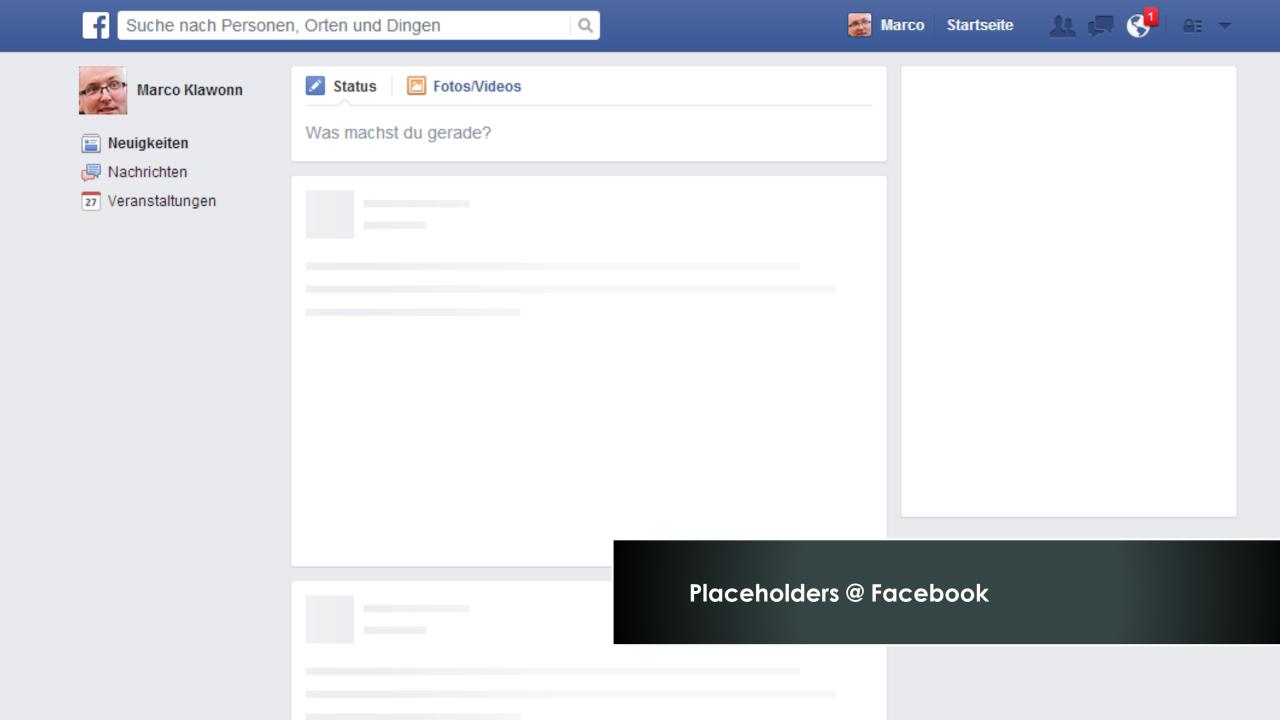

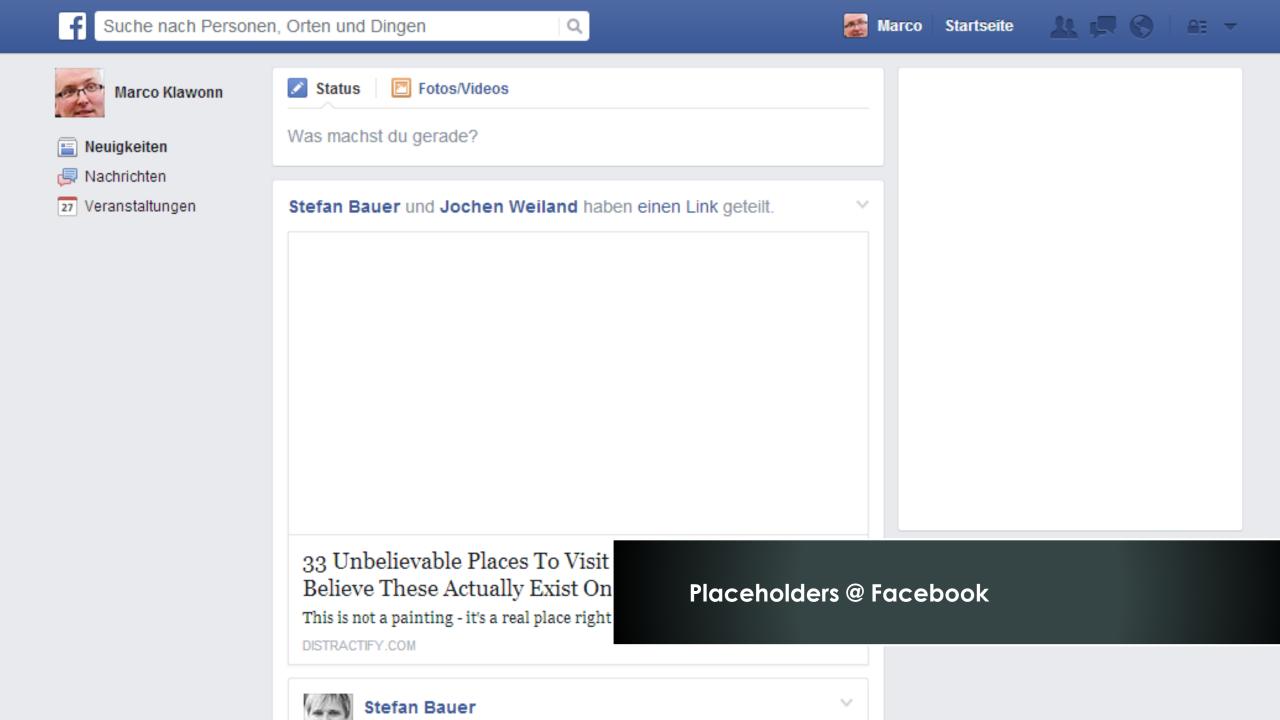

wehinale 2014

#### Five Methods for Acting

My agenda for ideas ans examples

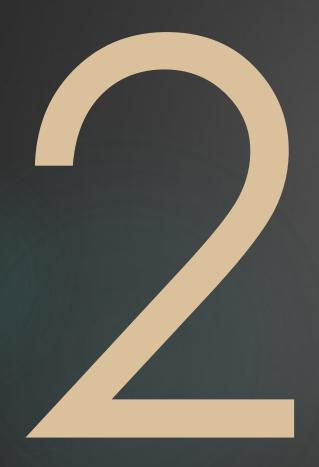

2.) Be Predictive

A **prediction** (Latin præ-, "before," and dicere, "to say") or **forecast** is a statement about the way things will happen in the **future**, often but not always based on experience or knowledge.

(Source: Wikipedia)

#### Google Now

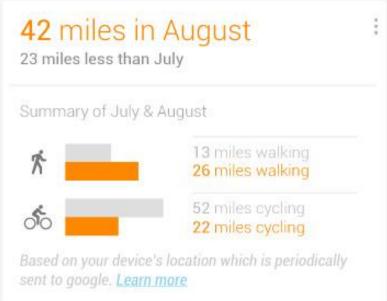

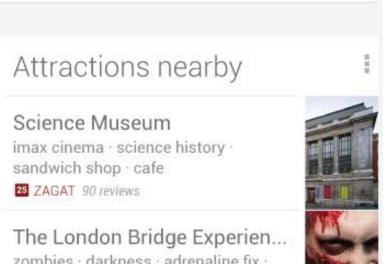

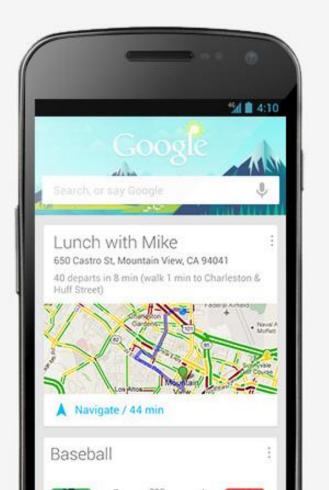

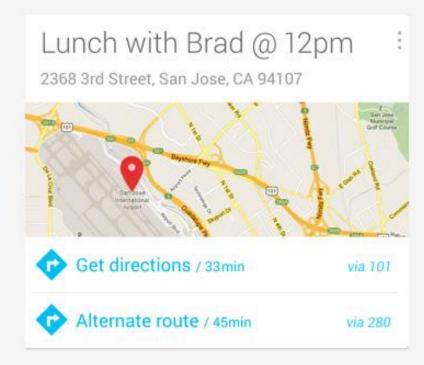

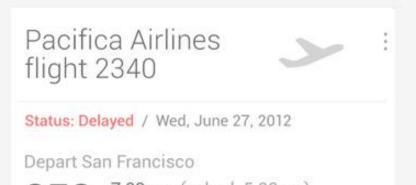

wahinala 2014

Werbeanzeigen erste...

Startseite

Mietwagen

Hotels

Prepaid Karte

Parken & Transfer

Streckenkarte

Buchung bearbeiten ▼

Online Check-In

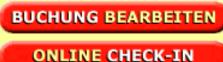

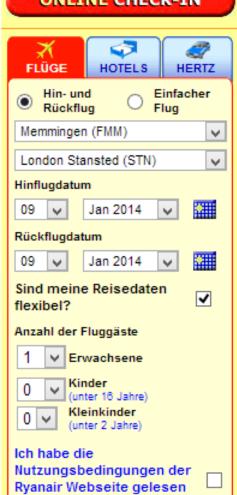

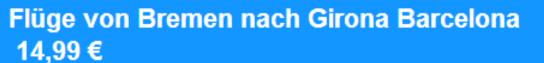

Weitere Informationen über Girona Barcelona »

#### Flugpreise enthalten keine optionalen Gebühren (klicken Sie hier)

Buchungszeitraum: Die 24 Dez 13 - Don 2 Jan 14 Reisezeitraum: Don 9 Jan 14 - Don 30 Jan 14

Gültige Reisezeiten: mon - don (Angebot gilt nur nach Verfügbarkeit)

Vorausbuchungsfrist: Travel from 09 Jan 14

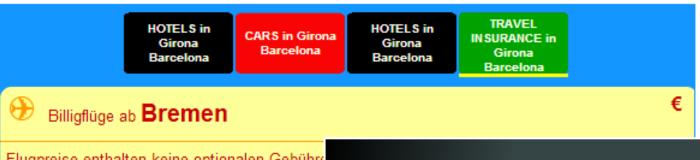

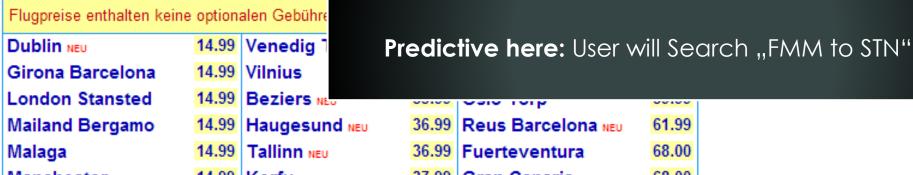

- ▶ 1.) Normaly: you know what your user will do next
- ▶ 2.) Everythning else: Edge Cases

#### Five Methods for Acting

My agenda for ideas ans examples

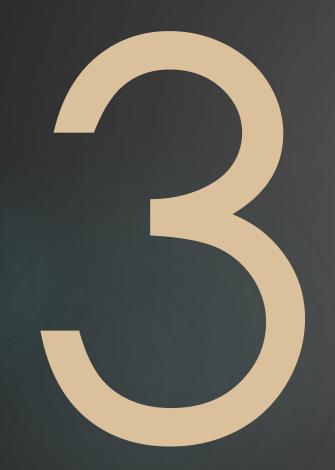

3.) Preloading and loading animations

The term Preloader describes a program part, which is responsible for the pre-loading of data. One finds Preloader wherever large amounts of data need to be loaded and the loading process will take some time.

(Source: Wikipedia.de via google translate)

#### Main methods for preloading

1.)

Load. Show something while loading. Show

**2**.)

Load. Show. Wait for interaction. Load again. Show again. (Mainly discussed in "Lazy Loading")

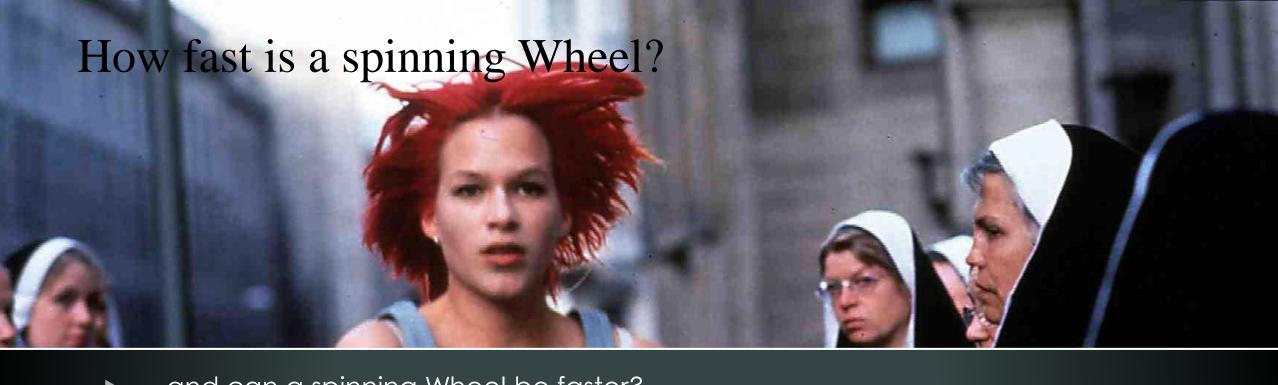

- ...and can a spinning Wheel be faster?
- ...and is a loading Bar faster?

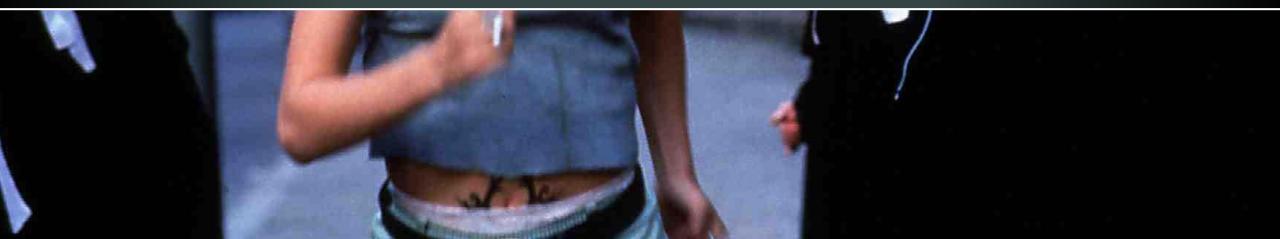

### "Speed" of loading

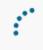

Slow, with steps between.

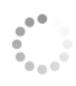

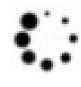

Fast loading

### Creative "Wheel"— "Keep the user busy 0.1"

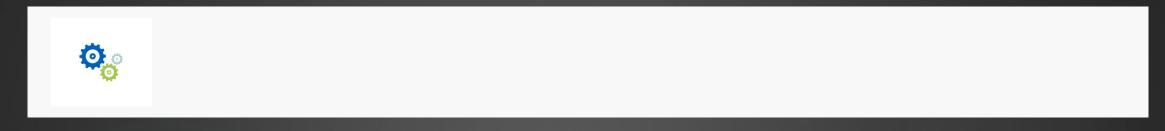

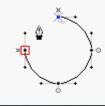

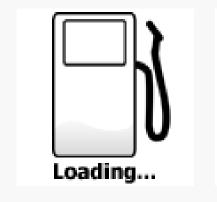

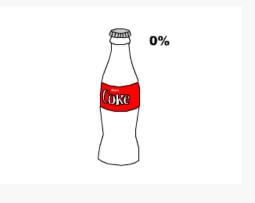

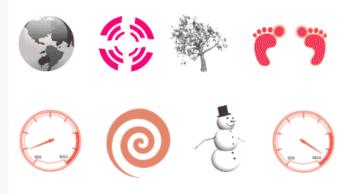

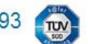

1. Suche 2. Alle Flüge 3. Ihre Auswahl 4. Ihre Daten 5. Buchen

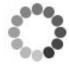

#### IHR FLUG NACH RIO DE JANEIRO

Wir suchen für Sie die günstigsten Flüge aus über 750 Airlines.

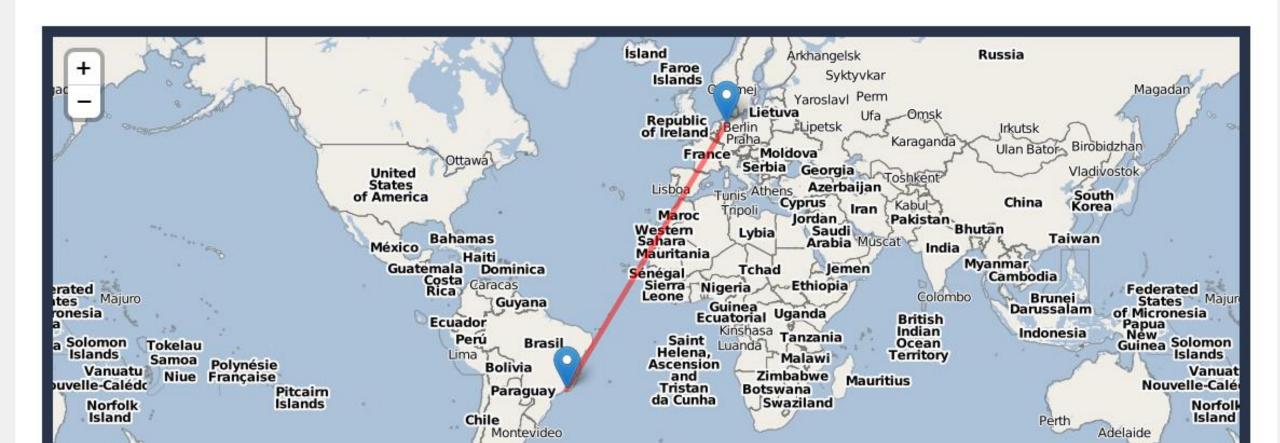

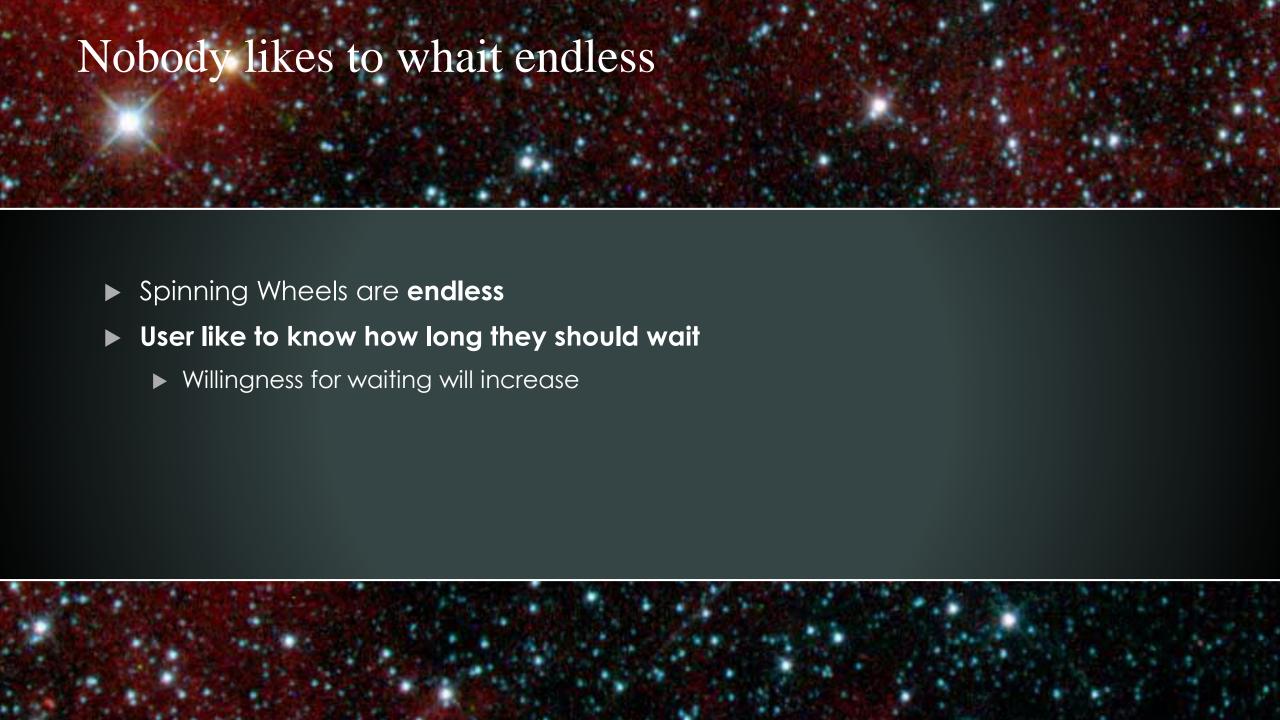

#### Spinning Wheel vs. Progress Bar

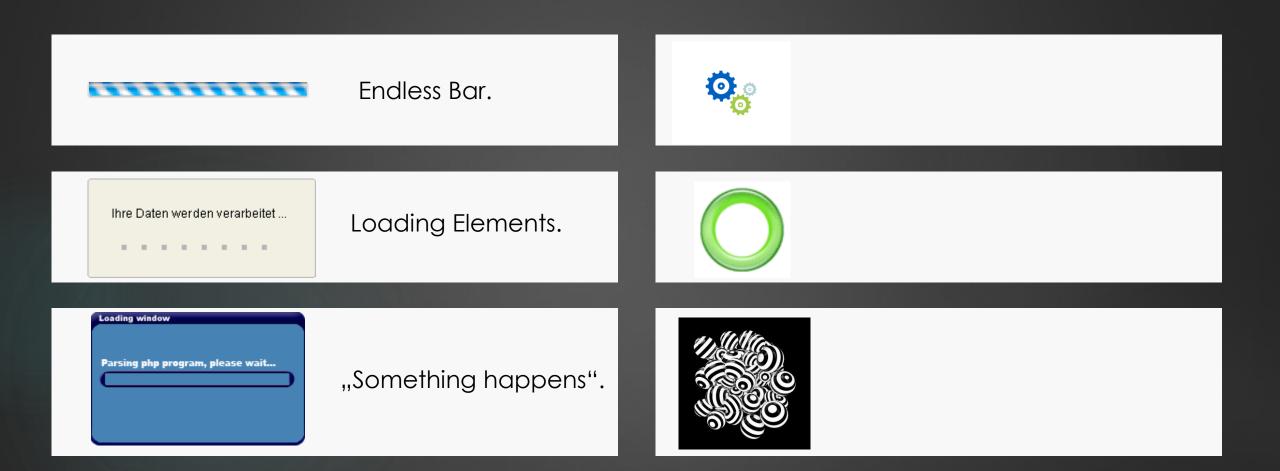

# Use sections for your progressbar

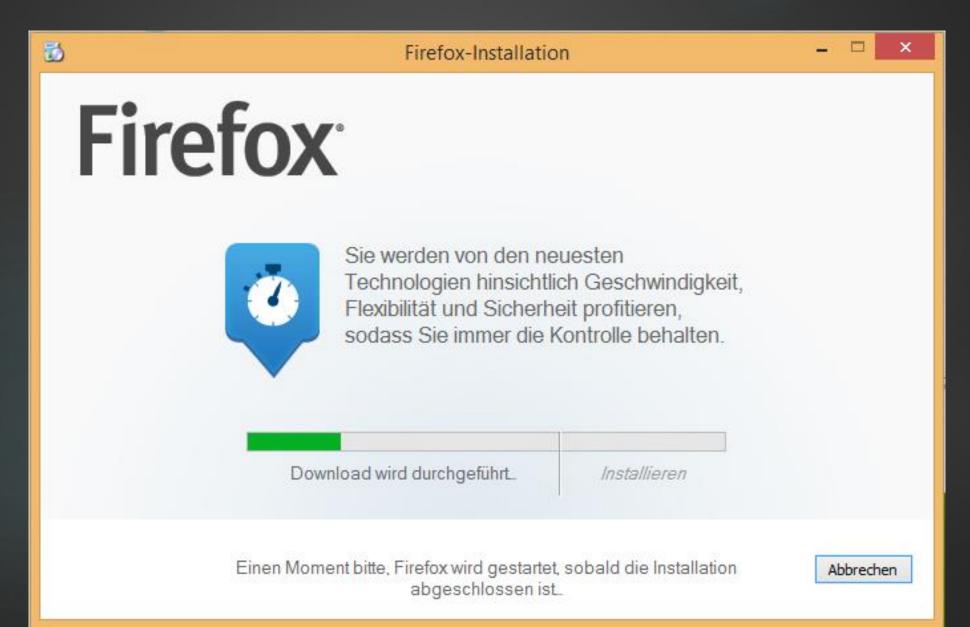

## Animations inside progressbar

▶ http://bcove.me/702suste

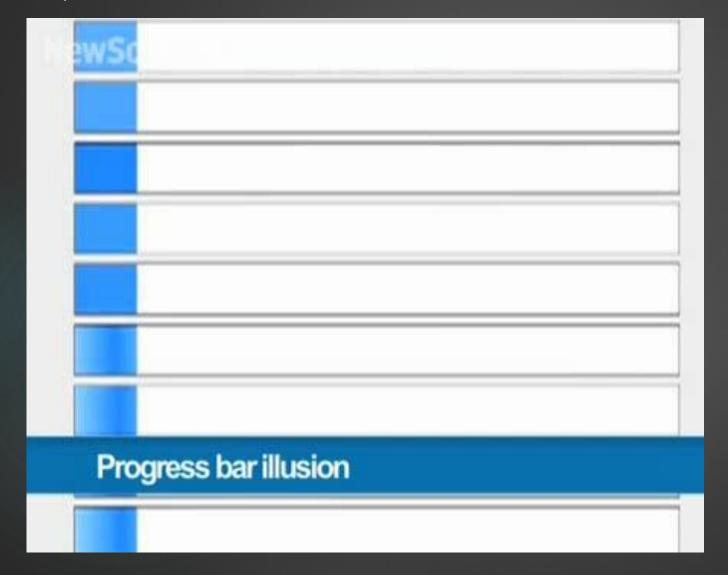

Up to 11% quicker

# Waiting

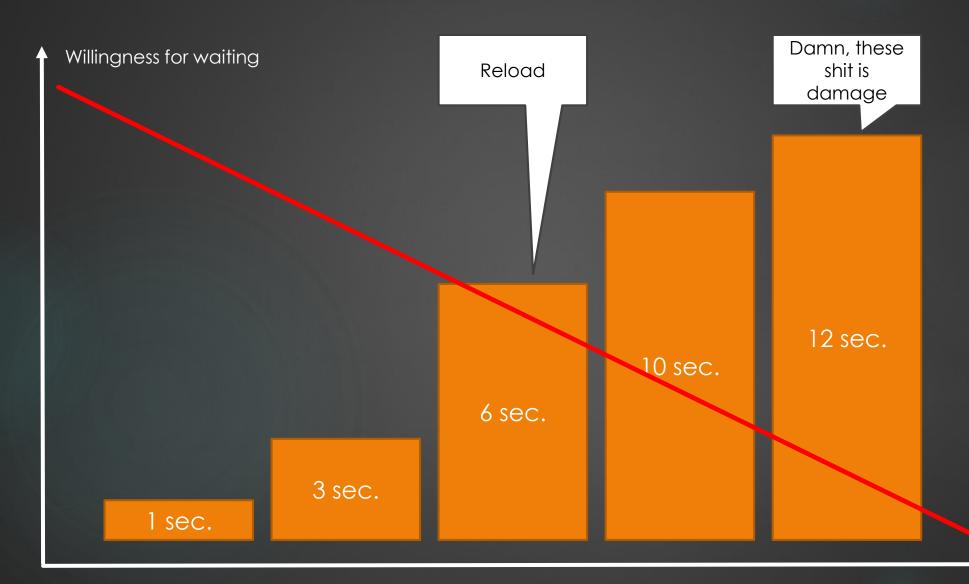

▶ What if you need more than 3-8 seconds??

### Five Methods for Acting

My agenda for ideas ans examples

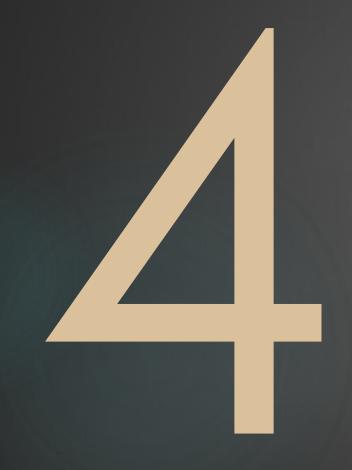

4.) Using "the right words", manipulate Users

Bavaria ipsum dolor sit amet Weißwiaschd gfreit mi hoggd Ewig und drei Dog Bradwurschtsemmal Gschicht des wiad a Mordsgaudi Schdarmbeaga See. Schmankal Enzian Sauakraud obacht Edlweiss Hemad weida Spezi Zidern: A bravs hawadere midananda am acht'n Tag schuf Gott des Bia umananda, de heid gfoids ma sagrisch guad Schdeckalfisch. Am acht'n Tag schuf Gott des Bia Griasnoggalsubbm Guglhupf do legst di nieda, ded dei.

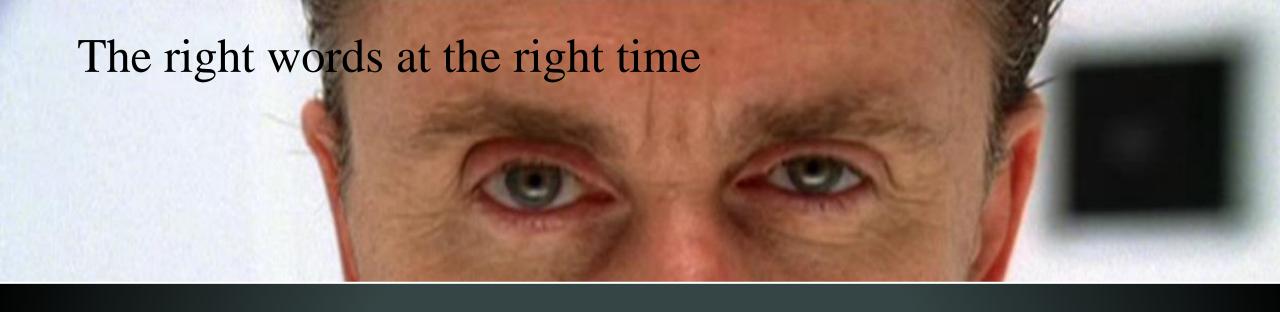

Manipulate Users with Words - Support:

"Can I help you? Our Live Support will be ready in a view seconds."

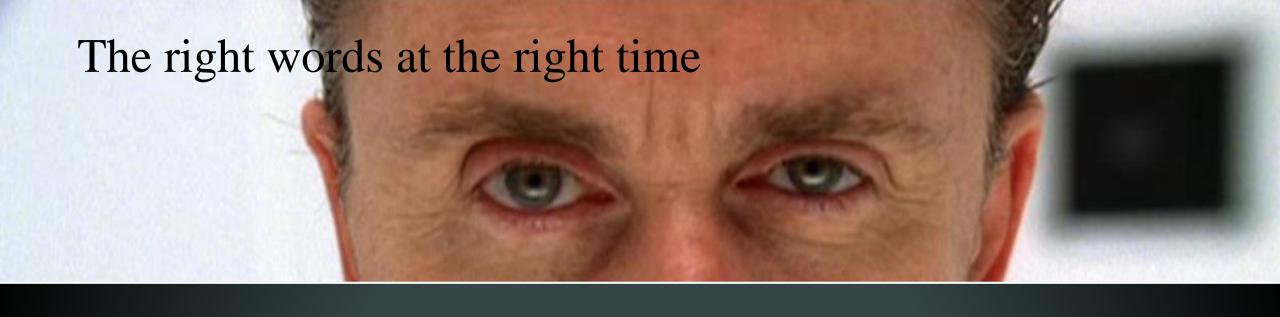

Manipulate Users with Words – technic style:

"We need to encrypt your data for your own security, please wait"

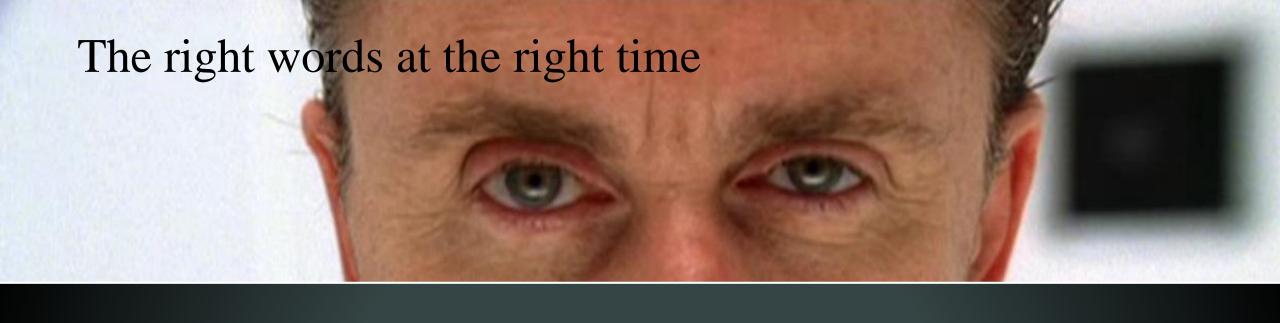

Manipulate Users with Words – prefer:

"The best price will be calculated speacialy for you."

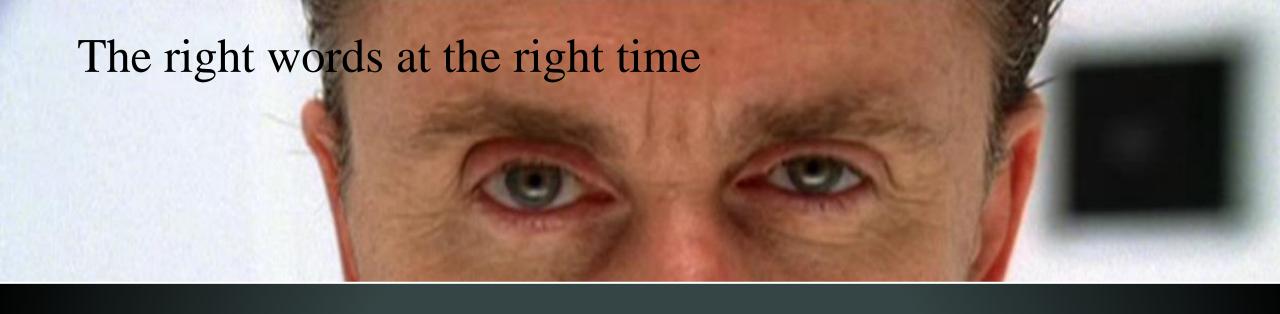

Manipulate Users with Words – dominate:

"For technical reasons: don't close these Window and wait!"

## Back to our "Waitingroomstrategie"

- Storyboard for Progressbar Words inside the Progress Bar
- ▶ The Right Words: "It will need some time"

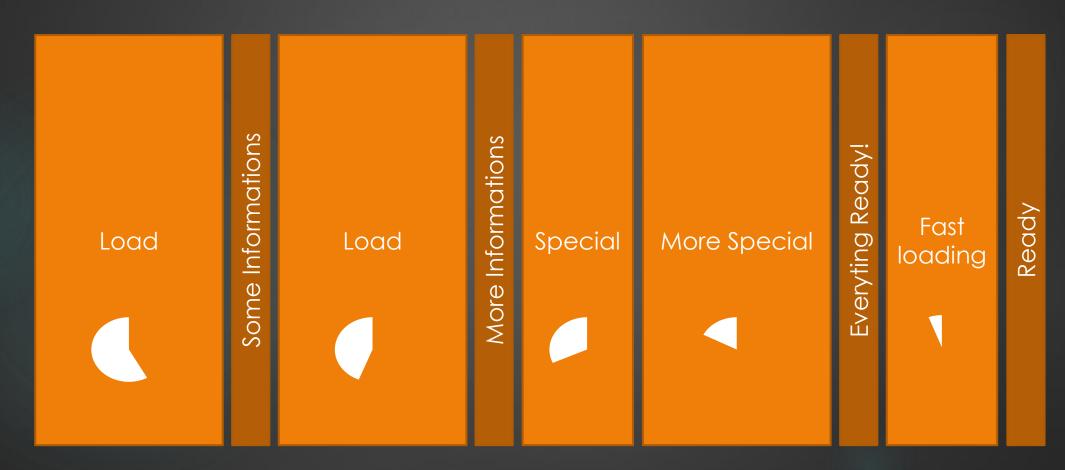

## "LieToTheUser"- Storyboarded

Ihre Daten werden geladen. Das kann bis zu 10 sek. dauern:

0%

Initialisierungsdaten werden geladen....

# "LieAndLoad" – Flat Lie

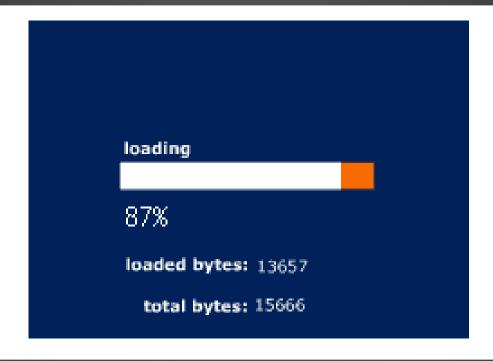

#### **Bruce Schneier**

#### Blog

Crypto-Gram Newsletter

Books

Essays and Op Eds

News and Interviews

Audio and Video

Speaking Schedule

Password Safe

Cryptography

About Bruce Schneier

Contact Information

#### Schneier on Security

A blog covering security and security technology.

« Hacking Best-seller Lists | Main | Nationalism on the Internet »

March 13, 2013

#### Security Theater on the Wells Fargo Website

Click on the "Establishing secure connection" link at the top of this page. It's a Wells Fargo page that displays a progress bar with a bunch of security phrases -- "Establishing Secure Connection," "Sending credentials," "Building Secure Environment," and so on -- and closes after a few seconds. It's complete security theater; it doesn't actually do anything but make account holders feel better.

Tags: Internet, web

Posted on March 13, 2013 at 1:30 PM • 29 Comments

To receive these entries once a month by e-mail, sign up for the Crypto-Gram Newsletter.

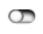

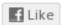

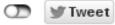

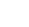

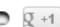

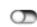

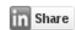

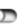

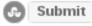

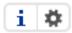

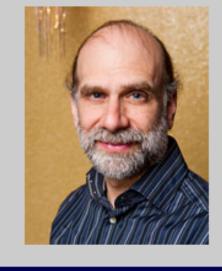

#### Subscribe

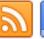

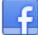

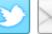

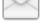

Subscribe via Kindle

Bloa Menu

#### Comments

OnTheWaterfront • March 13, 2013 2:06 PM

"it doesn't actually do anything but make account hold than what most large banks are capable of these day

TBD example...

pfooti • March 13, 2013 2:11 PM

Even better, the actual "signing on" and progress har bits are just animated gifs.

blog only

essays and op eds only

whole site

#### **Bruce Schneier**

Blog

Crypto-Gram Newsletter

Books

#### Schneier on Security

A blog covering security and security technology.

« Hacking Best-seller Lists | Main | Nationalism on the Internet »

March 13, 2013

Security Theater on the Wells Farge Website

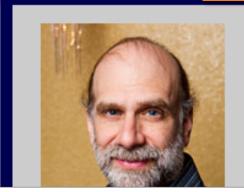

This may take a few moments.

#### **Establishing Secure Connection**

https://www.schneier.com/blog/archives/2013/03/security\_theate\_8.html

#### Contact Information

OnTheWaterfront • March 13, 2013 2:06 PM

"it doesn't actually do anything but make account holders feel better." Unfortunately that is more than what most large banks are capable of these days.

pfooti • March 13, 2013 2:11 PM

Even better, the actual "signing on" and progress har bits are just animated gifs.

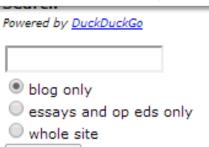

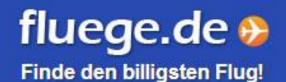

Flug

Hotels

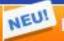

NEU! Reisen & Last-Minute

Mietwagen

Flug & Hotel

Airline Bewertungen

News

MasterCard GOLD

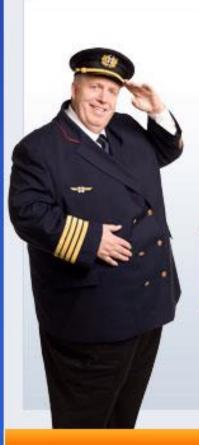

#### Es wird für Sie nach passenden Flügen gesucht.

Dieser Vorgang kann bis zu 2 Minuten dauern. In 8 Flügen von über 750 Airlines wird gesucht nach Adria Airways.

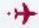

So einfach! Mit einem Klick, wirklich alle Flüge im Vergleich!

🕜 Linienflüge 🕜 Billigflüge 🧳 Charterflüge 📝 Restplätze

## Not words but: Lie with images

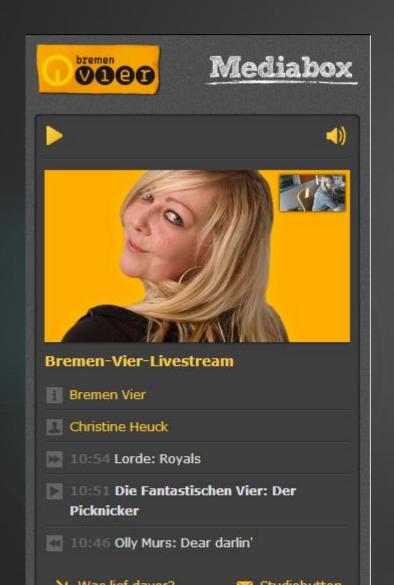

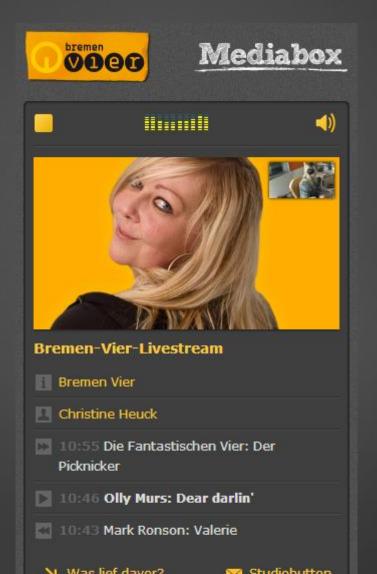

#### Radio Bremen 4 Livestream

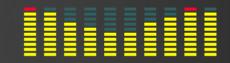

### Five Methods for Acting

My agenda for ideas ans examples

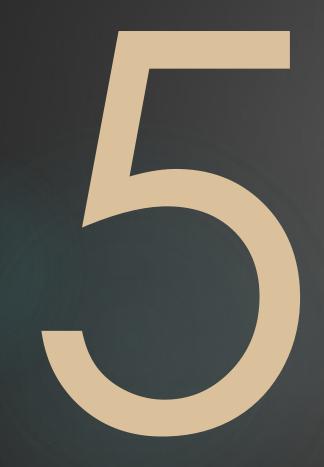

5.) Keep the user busy

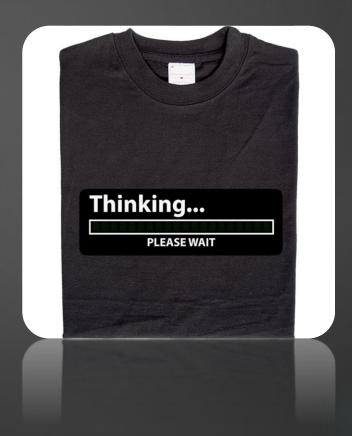

Users needs something to do

# Zuckerwürfel-Modellbausatz (7536 Teile)

- What the user can do while waiting:
  - Occupation therapy: Anit Usability
  - ▶ Games: funny Waiting
  - ▶ **Get on the nerves:** They will hate u, but it works

Plan & Book

Top offers

Information & Service

Miles & More

My Bookings

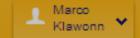

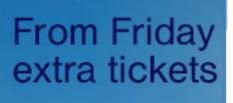

from **99**€

Paris.

To the extra tickets

Get Till Sunday: 1 million extra tickets

loun

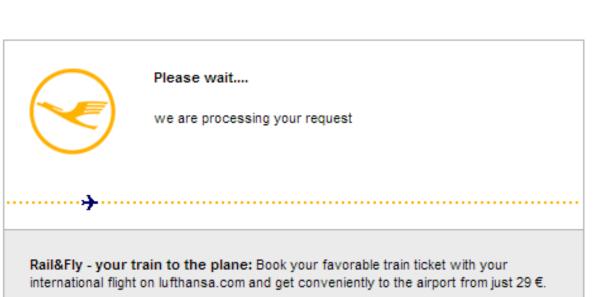

Round-trip One-way BRE Dubai, Dubai (DXB), United / Th, 27.03.2 Sa, 29.03.2 1 Adult + Travel with children Economy Search flights → Search with more options → Door-to-door itineraries.

Loading a "loading screen"

Marco Klawonn Miles & More

BRE - MUC 27.03.2014 → Find booking

#### online....

... it is now even easier to book flights for other persons. Just log

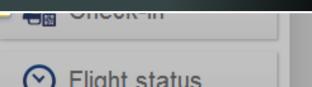

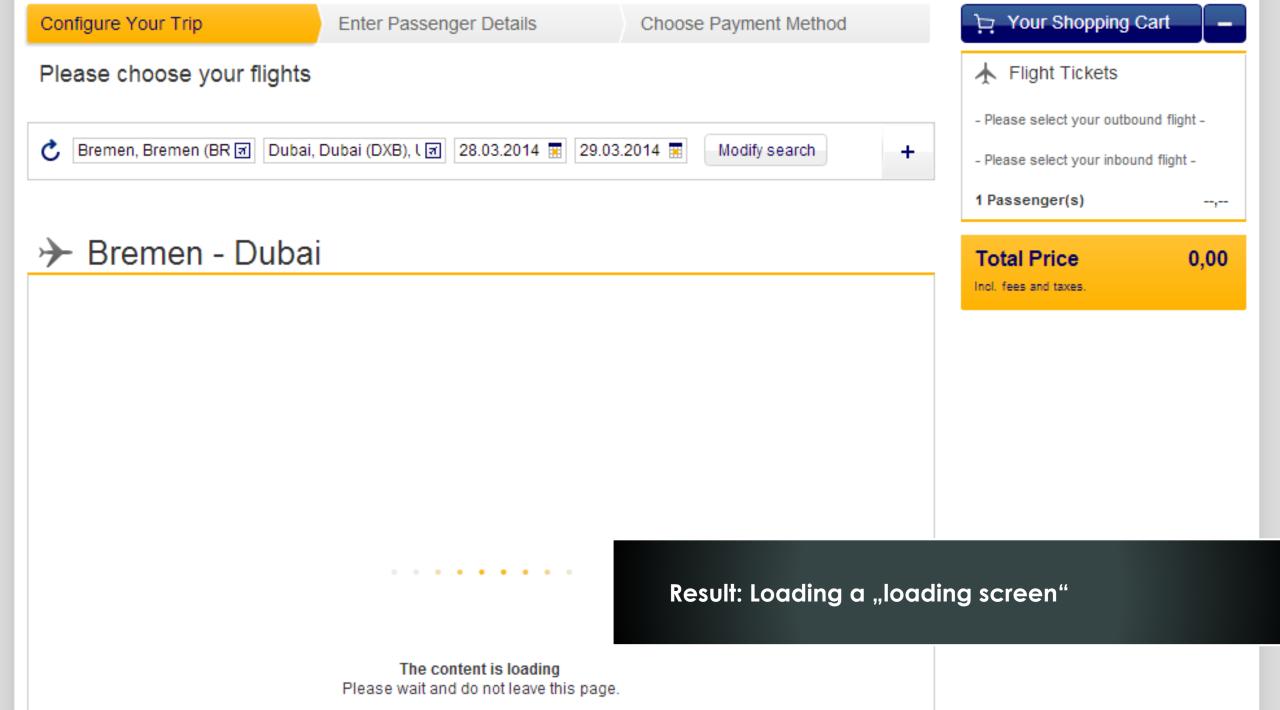

### Click for the truth

| ortierung: <u>Route</u> <u>Reisezeit</u> <u>Tage</u> <u>Veranstalter</u> <u>Preise pro Person</u> <u>▲</u> |                                                                           |                                                                           |               |                                                       |  |  |  |
|----------------------------------------------------------------------------------------------------|---------------------------------------------------------------------------|---------------------------------------------------------------------------|---------------|-------------------------------------------------------|--|--|--|
| Reisedetails                                                                                               | Hinflug                                                                   | Rückflug                                                                  | Preis p.P. ab | Verfügbarkeit                                         |  |  |  |
| Route: Düsseldorf (DE) - Gran Canaria Reisezeitraum: 25.12.2013 - 28.12.2013 Reisedauer: 3 Tage            | Abflug:<br>25.12.2013<br>00:00 Uhr<br>Ankunft:<br>25.12.2013<br>00:00 Uhr | Abflug:<br>28.12.2013<br>00:00 Uhr<br>Ankunft:<br>28.12.2013<br>00:00 Uhr | 253,00 €      | Zur Buchung > Derzeit bester Pre Gesamtpreis: 253,00  |  |  |  |
| Route: Hamburg (DE) - Gran Canaria Reisezeitraum: 25.12.2013 - 28.12.2013 Reisedauer: 3 Tage               | Abflug:<br>25.12.2013<br>00:00 Uhr<br>Ankunft:<br>25.12.2013<br>00:00 Uhr | Abflug:<br>28.12.2013<br>00:00 Uhr<br>Ankunft:<br>28.12.2013<br>00:00 Uhr | 253,00€       | Zur Buchung >  Derzeit bester Pre Gesamtpreis: 253,00 |  |  |  |
| Route: Düsseldorf (DE) - Gran Canaria Reisezeitraum: 25.12.2013 - 29.12.2013 Reisedauer: 4 Tage            | Abflug:<br>25.12.2013<br>00:00 Uhr<br>Ankunft:<br>25.12.2013<br>00:00 Uhr | Abflug:<br>29.12.2013<br>00:00 Uhr<br>Ankunft:<br>29.12.2013<br>00:00 Uhr | 2,00€         | Prüfen •                                              |  |  |  |
| Route:<br>Hamburg (DE) - Gran Canaria<br>Reisezeitraum:<br>25.12.2013 - 29.12.2013                         | Abflug:<br>25.12.2013<br>00:00 Uhr<br>Ankunft:                            | Abflug:<br>29.12.2013<br>00:00 Uhr                                        | 2,00 €        | Prüfen •                                              |  |  |  |

| Reisedetails                                                                                    | Hinflug                                                                   | Rückflug                                                                  | Preis p.P. ab | Verfügbarkeit                                          |
|-------------------------------------------------------------------------------------------------|---------------------------------------------------------------------------|---------------------------------------------------------------------------|---------------|--------------------------------------------------------|
| Route: Düsseldorf (DE) - Gran Canaria Reisezeitraum: 25.12.2013 - 28.12.2013 Reisedauer: 3 Tage | Abflug:<br>25.12.2013<br>00:00 Uhr<br>Ankunft:<br>25.12.2013<br>00:00 Uhr | Abflug:<br>28.12.2013<br>00:00 Uhr<br>Ankunft:<br>28.12.2013<br>00:00 Uhr | 253,00 €      | Zur Buchung >  Derzeit bester Pre Gesamtpreis: 253,00  |
| Route: Hamburg (DE) - Gran Canaria Reisezeitraum: 25.12.2013 - 28.12.2013 Reisedauer: 3 Tage    | Abflug:<br>25.12.2013<br>00:00 Uhr<br>Ankunft:<br>25.12.2013<br>00:00 Uhr | Abflug:<br>28.12.2013<br>00:00 Uhr<br>Ankunft:<br>28.12.2013<br>00:00 Uhr | 253,00 €      | Zur Buchung > Derzeit bester Prei Gesamtpreis: 253,00  |
| Route: Düsseldorf (DE) - Gran Canaria Reisezeitraum: 25.12.2013 - 29.12.2013 Reisedauer: 4 Tage | Abflug:<br>25.12.2013<br>00:00 Uhr<br>Ankunft:<br>25.12.2013<br>00:00 Uhr | Abflug:<br>29.12.2013<br>00:00 Uhr<br>Ankunft:<br>29.12.2013<br>00:00 Uhr | 241,00 €      | Zur Buchung >  Derzeit bester Prei Gesamtpreis: 241,00 |
| Route:<br><b>Hamburg (DE) - Gran Canaria</b><br>Reisezeitraum:                                  | <b>Abflug:</b><br>25.12.2013<br>00:00 Uhr                                 | <b>Abflug:</b> 29.12.2013 00:00 Uhr                                       | 2,00€         | Prüfen •                                               |

# Gamificationcapture

10

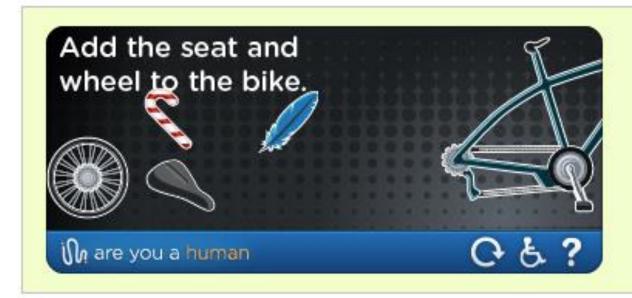

Startseite

Mietwagen

Hotels

Prepaid Karte

Parken & Transfer

Streckenkarte

Buchung bearbeiten ▼

Online Check-In

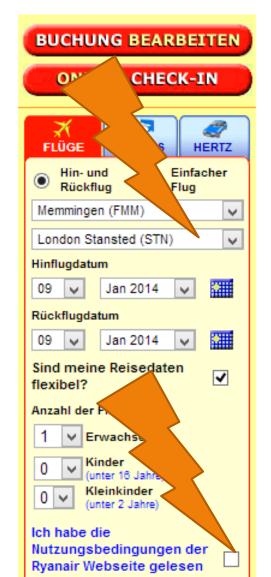

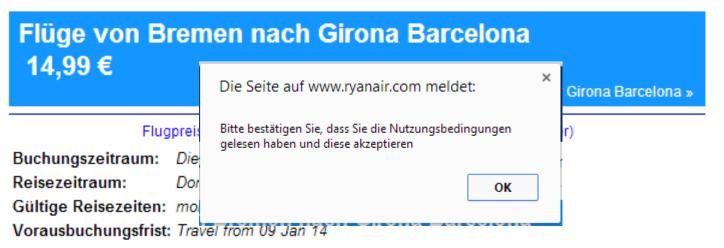

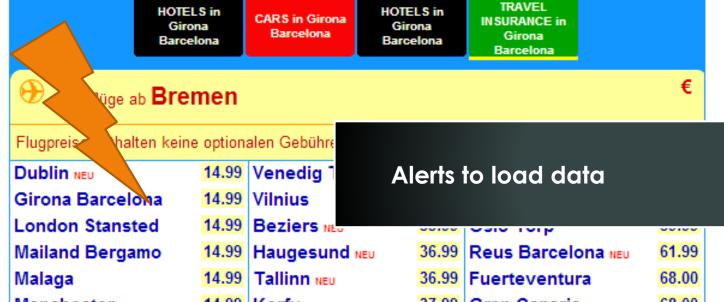

### Example: Checkout needs Customer Id

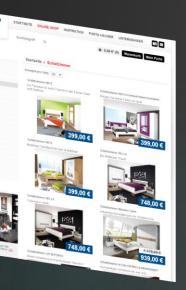

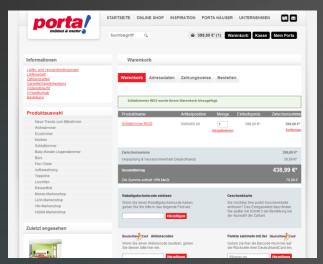

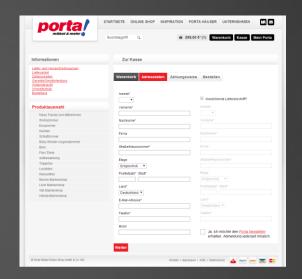

Result Customer Id

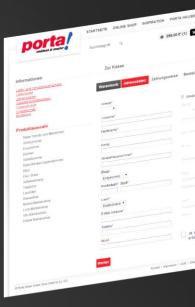

## Example: Checkout needs Customer Id

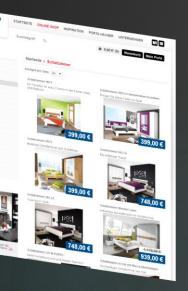

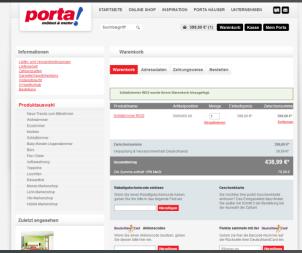

Customer

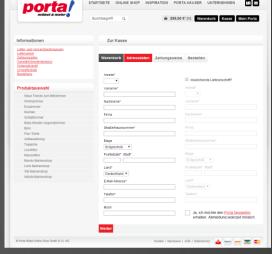

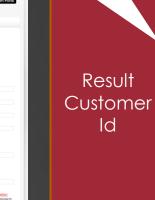

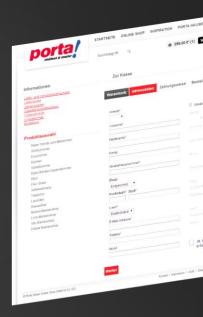

Basket

**ERP** 

Id

Payment

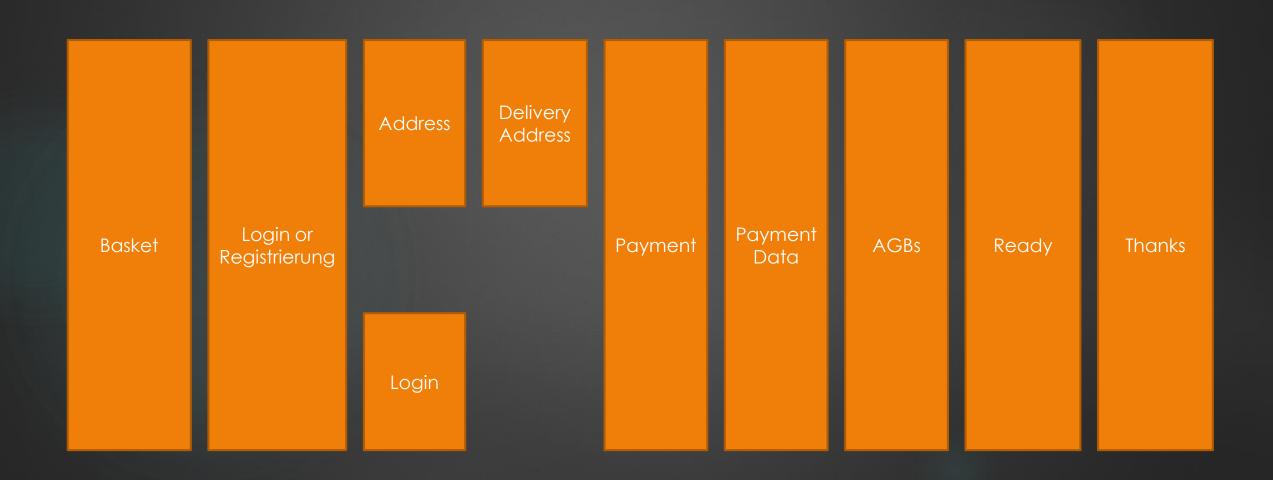

- ► Example Requirements:
  - Stock availability 40 seconds
  - ► Payment feedback needs 30 seconds

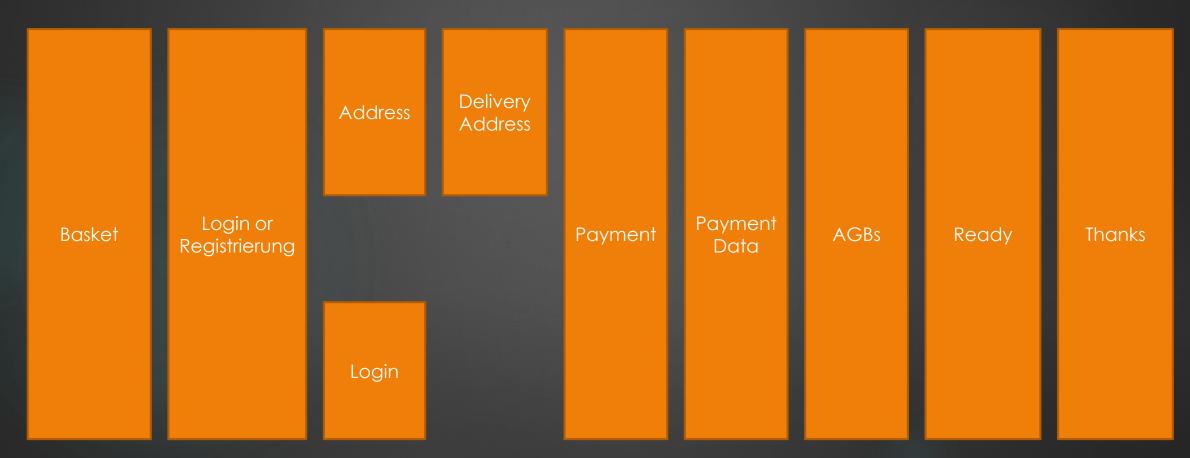

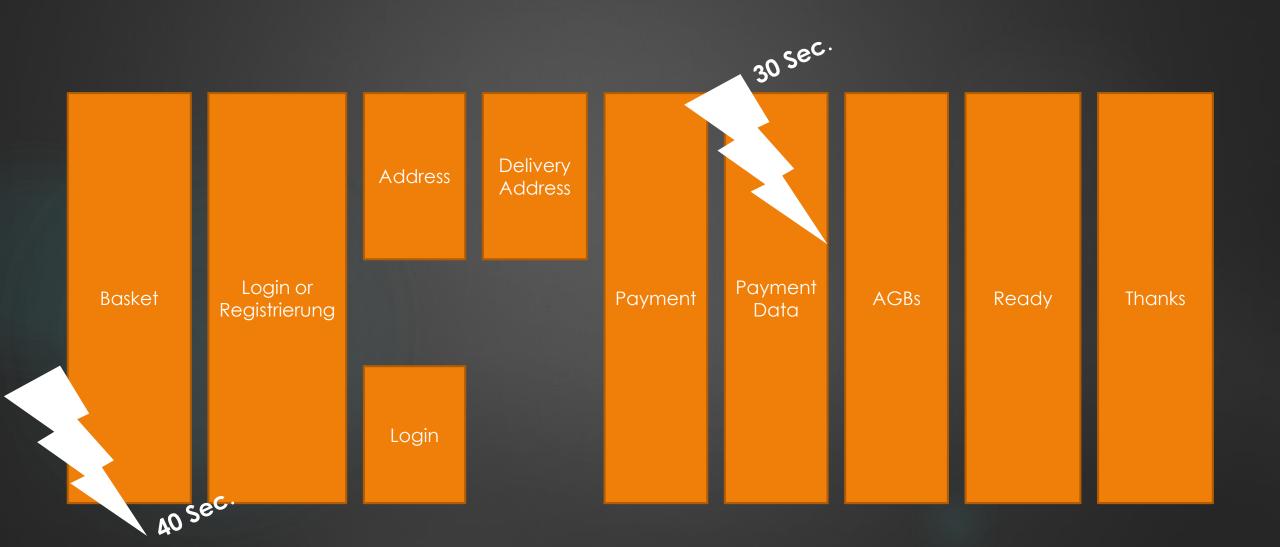

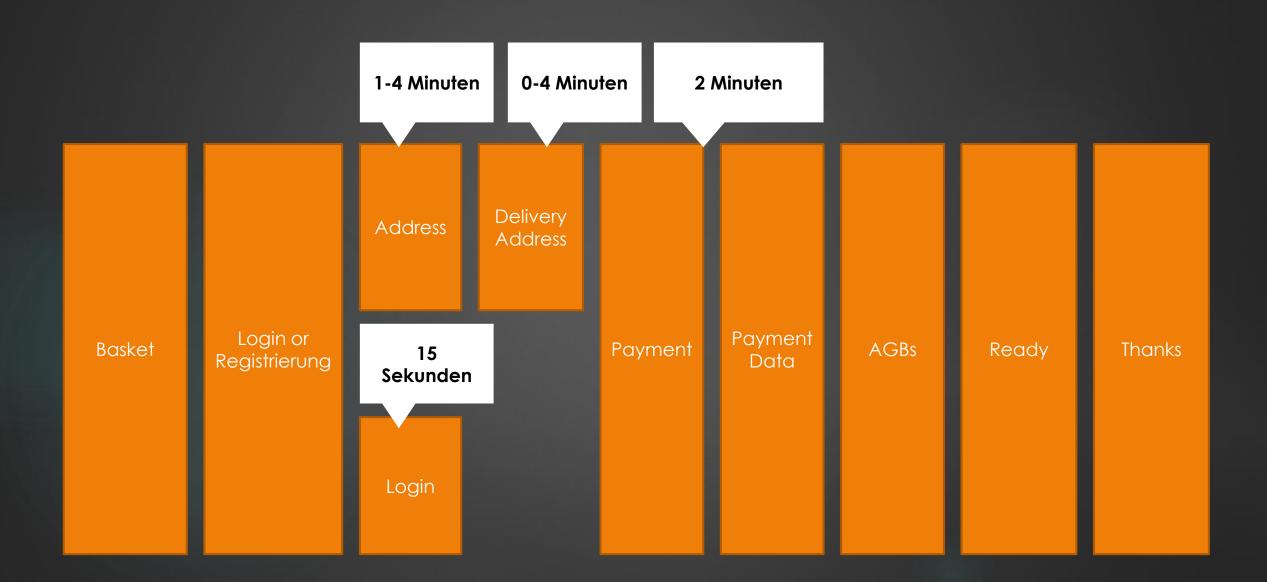

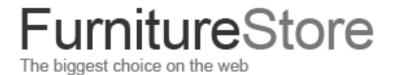

| Search: | Q |
|---------|---|
|---------|---|

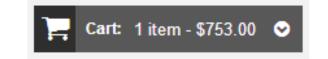

|  | Home Furniture | Armoire | Bookcases 🛇 | Closet Storage | Coffee Tables | Computer Carts | Computer Desks |  |
|--|----------------|---------|-------------|----------------|---------------|----------------|----------------|--|
|--|----------------|---------|-------------|----------------|---------------|----------------|----------------|--|

#### **Shopping Cart**

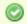

Amanda 2-unit Barrister Bookcase was added to your shopping cart.

| Product Name                                                                       |      | Unit Price | Qty | Subtotal |   |
|------------------------------------------------------------------------------------|------|------------|-----|----------|---|
| Amanda 2-unit Barrister Bookcase  Color brown Manufacturers GUIDECRAFT Size Medium | Edit | \$753.00   | 1   | \$753.00 | ı |

#### FurnitureStore The biggest choice on the web

Search:

Q

Cart: 1 item - \$753.00 😵

Home Furniture

Armoire

Bookcases

Closet Storage Additional time for using a captcha: 30sec (may incl. intentionally a false)

#### Checkout

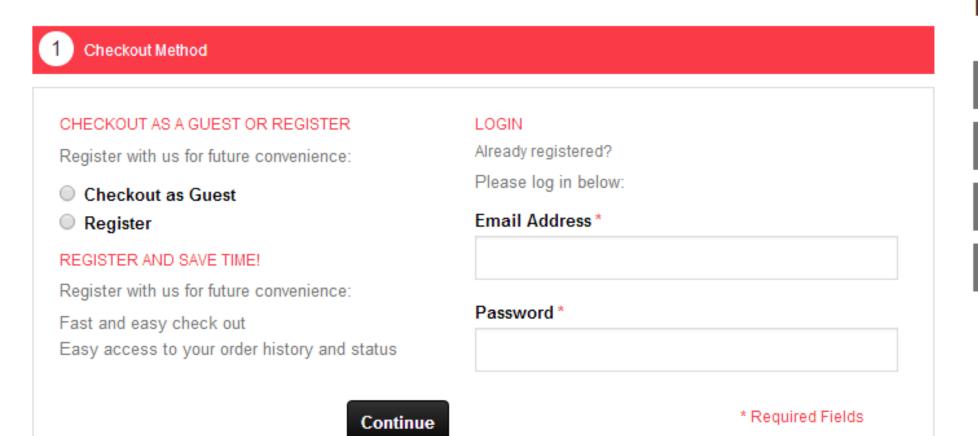

#### Progress

**Billing Address** 

**Shipping Address** 

**Shipping Method** 

**Payment Method** 

# **Furniture**Store

Search

The biggest choice on the web

Home Furniture

Armoire

Bookcases

Closet Stor

Double E-Mail, forbidden C&P, States with Main Country in the middle, strange Password rules

Add up to 4 Minutes (Check Data)

#### Checkout

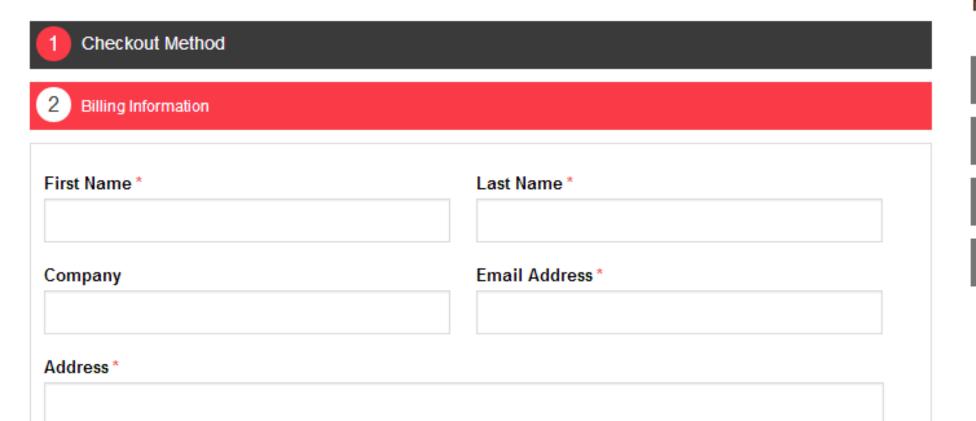

#### Your Checkout Progress

Billing Address

**Shipping Address** 

**Shipping Method** 

**Payment Method** 

### FurnitureStore

Search:

The biggest choice on the web

Home Furniture

Armoire

Bookcases

Closet Stor

Mandetory Scrolling on AGB, Checkboxes, Typing Name as a sign under the AGB (no ckeckbox)

Add up to 3 Minutes (Check Data)

Price

Qty

#### Checkout

- Checkout Method
- **Billing Information**
- **Shipping Information**
- **Shipping Method**
- **Payment Information**
- Order Review

Product Name

### Your Checkout Progress

**Billing Address** 

Change

Marco Klawonn Portaltech Reply Konsul Smitd Str 8k Bremen, Armed Forces Africa, 28728 United States T: 01882892992

Shipping Address Change

Subtotal

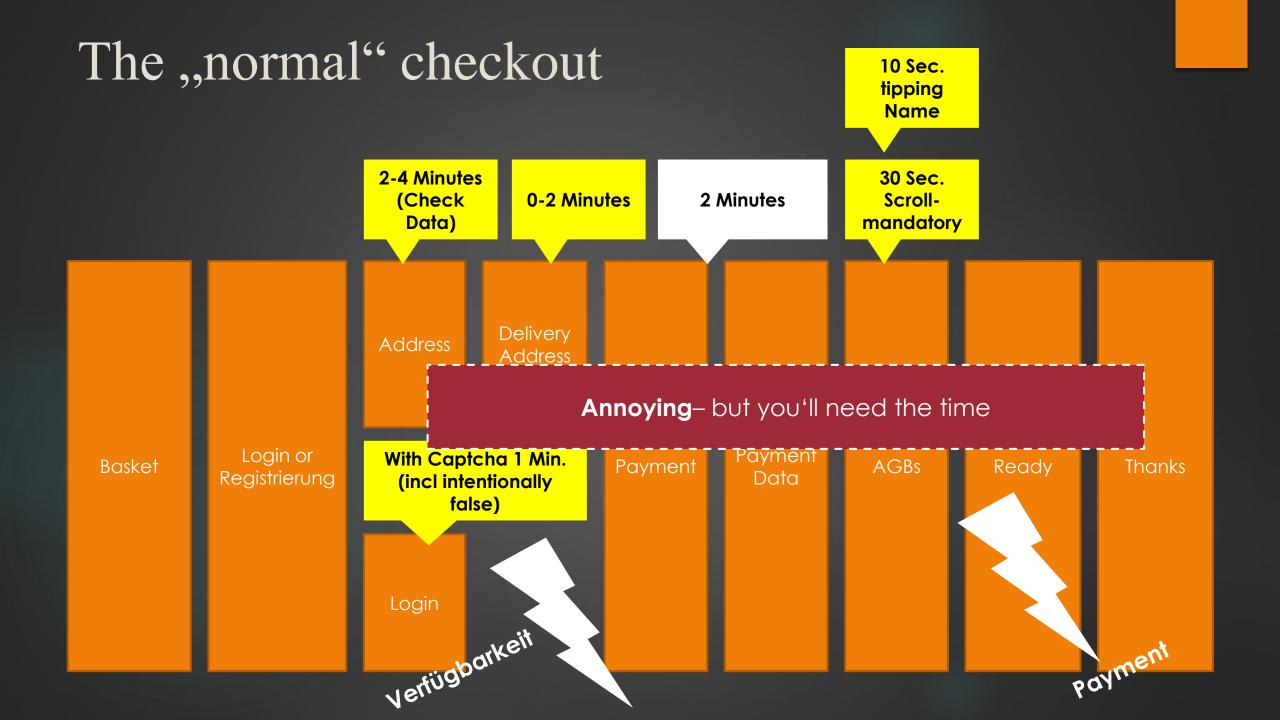

- ▶ 1.) Annoying: its ok. The Result will help you
- ▶ 2.) Do it: Why not? Everyone is happy with a "white lie"
- ▶ 3.) Think: How can waiting be much more acceptable

### Five Methods for Acting

My agenda for ideas ans examples

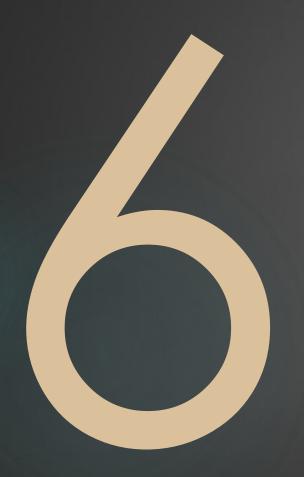

6.) Surpise your Users, Customers or Audience

Surprise is a brief mental and physiological state, a startle response experienced animals and humans as the result of an unexpected event. Surprise can have any valence; that is, it can be neutral/moderate, pleasant, unpleasant, positive, or negative. Surprise can occur in varying levels of intensity ranging from very-surprised, which may induce the fight-or-flight response, or little-surprise that elicits a less intense response to the stimuli.

(Source: Wikipedia.de via google translate)

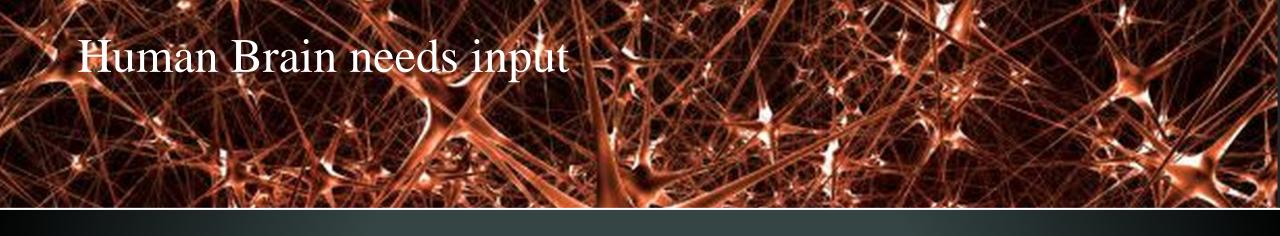

- ► The feeling for Time:
  - Depends on experience
- ▶ **Time is running faster** if you see some completly new!
  - Remember your childhood and youth

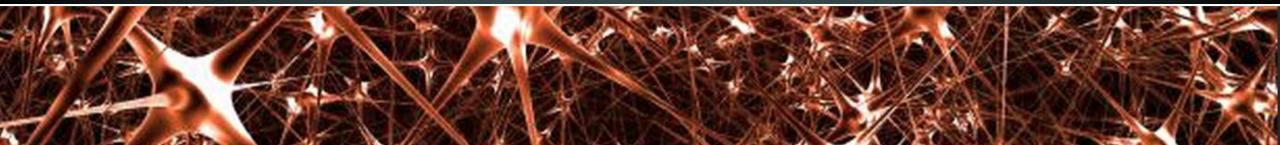

A short example...

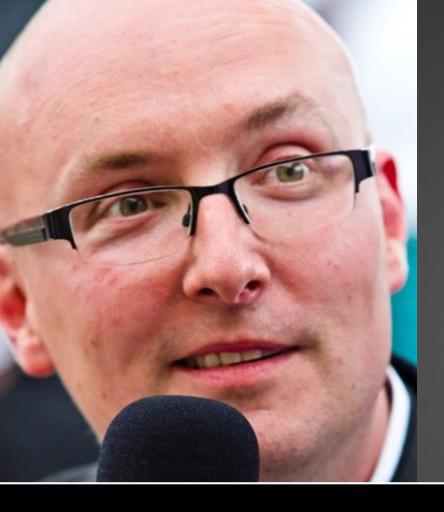

# Thank you

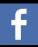

www.facebook.com/marco.klawonn

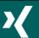

www.xing.com/profile/Marco\_Klawonn

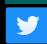

@mklawonn

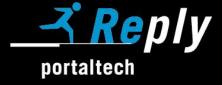